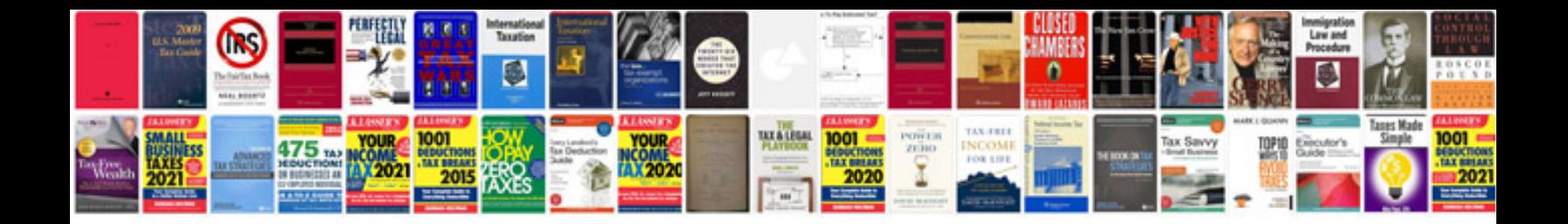

**Pdf manuals online**

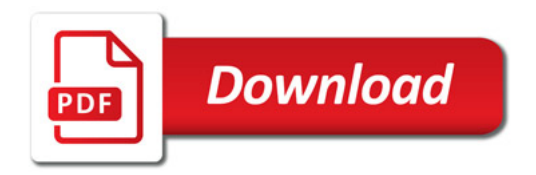

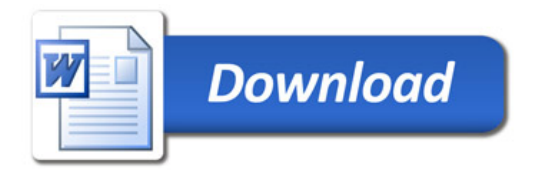